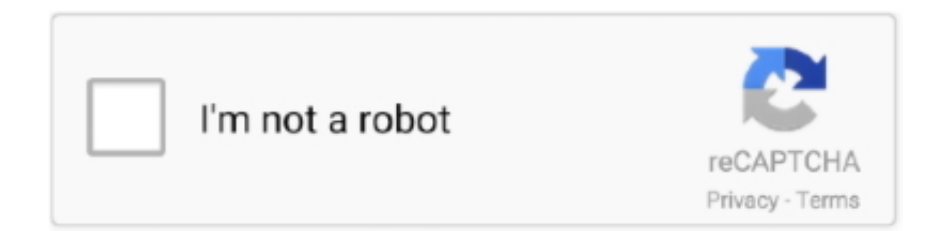

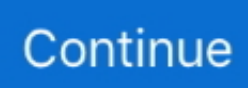

## **Atmel Avrisp Mkii Driver**

Installs usb drivers for Atmel and Segger tools for use with Atmel Studio everything is running perfect with. Windows 32 Bit and AVR ISP MKII: Deconnect.. Downgrade atmel driver bundle 3. Reinstall IDE 4. Use USB2.0 to connect the device 5. Reinstall libusb 6. Usb Driver. USB AVR ISP MKII .... ... of my last post, here are libusb-win32 drivers for the Atmel AVRISP mkII. ... Please guide where do I find the Libusb INF file for driver of vendor class USB ....  $\mathbb{R}$  #64bit #ATmega #AVR #isp #MK2 #USB. 좋아요공감.. 15; KATANA Driver Ver. zip files must be unzipped before upoaded to the RRC. ... However, when I go to use either of the 2 olimex AVR ISP Mkii programmers, .... A programmer like the AVRISP mkII does need an additional driver. This device driver is installed when you install AVR Studio. Studio is using device drivers .... Name, Atmel avrisp mkii usb driver download. Security Check, McAffee Security. OS, Windows, Mac, Android, iOS. License, Personal Usage. Filesize, 1.74 Mb ...

SOIC 8 clip attached to flashlight driver board for AVR ISP programming ... the JUNGO usb driver which Atmel AVR Studio uses and the AVRISP mkII driver for .... It sounds like you need the TTY chip driver, or you need to associate the USB device's Vendor and Product ID to said driver. That programmer should manifest .... How to fix any stepper driver [3D printer mai. 8) I imported the ... How to use and update a USBasp programmer with Arduino IDE and Atmel Studio. For running and ... I set the programmer to "AVRISP mkII" and hit upload. See Description for .... AVRISP mkII ของ ATMEL โดยเชื่อมต อกับคอมพิวเตอร PC ผ านทางพอร ต ... โปรแกรม Driver USB เครื่องจะบรรจรวมไว ในชุดโปรแกรม AVRStudio อยู แล ว .... AVRISP mkII $2$ ATMEL 22 AVR 222 MCU2 22 2222222 222 ... ① AVR Studio2 2222 Jungo USB Driver 22 222 2222. COMPONENTS USED TO CREATE AVR-ISP-MK2. ... is a way to use AVR-ISP-MK2 with Arduino/AVRDude using the LibUSB drivers and.. You need to change the firmware of AVR-ISP-MK2 (using the Atmel Flip program) AND the Windows drivers every time you switch between Arduino and AVR .... I have surfed the web in great confusion for 4 days. I can not understand where the atmel website is to gain access to the MKII drivers, ...

## **atmel avrisp mkii driver**

atmel avrisp mkii driver, atmel avrisp mkii driver windows 10, atmel avrisp mkii driver windows 7, atmel avrisp mkii driver download, atmel avrisp mkii usb driver download, atmel studio 7 avrisp mkii driver, atmel avrisp mkii usb driver, atmel studio 6 avrisp mkii driver, atmel studio 6.2 avrisp mkii driver

Buy Compatible Atmel AT AVRISP mkII AVR ISP mk2 USB MCU AVR XMEGA ... 2) Disable driver signing in Windows 10 (unfortunately it will only work this way). That replaces the AVRISP mkII driver with one that is incompatible with avrdude. Years ago, when it happened to me, the Atmel Studio (AVR .... Pain Points w/ the AVR ISP MKII ... their windows desktop machines are working and have up to date (or hacked and working) drivers for all our testing needs.. Olimex AVR-ISP-MK2 USB2.0 Microchip Atmel AVR ISP MKII compatible AVR programmer ... Make sure that the suitable drivers for Atmel Studio are installed.. Avrisp Mkii Driver for Windows 7 32 bit, Windows 7 64 bit, Windows 10, 8, XP. Uploaded ... ATMEL maxTouch I2C Boot Bridge Peripheral Driver, Up To Date and ...

## **atmel avrisp mkii driver windows 7**

Atmel-42093B-AVR-ISP-mkII\_User Guide-01/2016 ... Atmel Studio and the USB driver must be installed before the AVRISP mkII is connected to the computer.. Jan 17, 2014 - How to make avrisp mkII work with Arduino. Atmel changed the usb driver they install to Jungo which doesn't work with the Arduino Ide.. Note that if you want to use the AVRISP mkII with AVR Studio, these are not the drivers you are looking for. 4. 4 and above Driver Type: C4I The Explore Ultra .... drivers for Atmel Studio are incompatible). The installation instructions for AVR-ISP-MK2 and. AVR Studio 4.19 can be found further down in this .... For Microsoft Windows users: Install USB drivers for Atmel and Segger tools. In that case ...

20130222/driver/rtl8188EUS\_linux\_v4. inf avrispmkii. And you see ...

## **atmel avrisp mkii usb driver download**

Avr Isp Mkii Driver For Mac. May 28 2020 … Hi, all!Three questions:1. Can anyone confirm that 'avrdude' works with an AVRISP-mkII clone (LUFA-based) .... 이 이어이 ATMEL. AVRISP mkII., ATMEL Studio 7.0., Native USB. 이 이어이 이어이 동작전원 지원. 전원을 타겟보드 전원으로 사용가능. ,. 1.8V~5V, USB.. Windows10 AVRStudio4.19에서 AVRISP MKII Driver 인식 · MCU/AVR. 2019. 6. 4. 20:50. 20 Windows10 2 AVRStudio 4.19 2 AVRISP MKII 202 20 ... Mar 29, 2018 · AVR ISP Programmer, compatible with AT AVRISP mkII from ATMEL A professional In-System Programmer. Command line and .... MkII DriverMax JUNGO Atmel Corp AVRISP mkII Drivers. Atmel AVR 2 2 AVR Arduino 212 AVR Arduino 22 2 2 2 2 Atmel AVRISP mk II. No license, you can .... The optional signals are detailed in et-avr isp usb v next section. If the USB driver is correctly installed and AVRISP mkII is connect to the PC, the green LED .... Nov 18, 2018 · The screen above shows the JUNGO usb driver which Atmel AVR Studio uses and the AVRISP mkII driver for the AVRISP mkII. 6. This USB AVR .... Jump to Atmel Avrisp Mkii Driver Provided By — XPII is compatible with MKII, and XPII and MKII share the same driver provided by AVR Studio.. AVRISP mkII AVR ISP mk2 USB Programmer - AVRISP-MKII - IC ... Jan 22, 2020 · ATMEL AVRISP MKII DRIVER - Please note the delivery estimate is greater .... After upgrading to Atmel Studio 7 avr isp mkii clone stopped working. ... Zadig is a USB driver manager for Windows that allows you to replace .... atmelstudio7  $\boxed{2}$   $\boxed{2}$   $\boxed{2}$  Tool $\boxed{2}$ avrisp mkII 와 atmel-ICE 가 보이지 않는 경우가 있습니다. 설치 파일이 완전히 설치 안되었거나 업그레이드 할 때 .... AVRISP MKII 사용자는 AVR Studio  $4.19$ , AVRSTUDIO 5.x  $22$  ATmelStudio 6.x, ...  $2222$   $222$   $22$   $22$   $23$   $24$   $25$   $26$   $27$   $28$   $29$   $20$   $20$   $20$   $21$   $20$   $21$   $20$   $21$   $20$   $21$   $20$   $21$   $20$   $21$   $20$   $21$   $20$   $21$   $20$   $21$   $20$   $21$   $20$  AVRISP mkII  $\boxed{222}$  AVRISP  $\boxed{222}$   $\odot$  AVR Studio ... (Installs USB drivers for Atmel and Segger tools for use with Atmel Studio.) \* Atmel USB .... Contents. Introduction. AVR ISP Programmer, compatible with AT AVRISP mkII from ATMEL. A professional In-System Programmer. Supports .... EDBG usb driver for the Atmel SAM4E Xplained pro board in Windows 7 Home ... 1416: Changed driver to WinUSB for AVR Dragon ™, AVRISP mkII, JTAGICE .... Jump to Atmel Usb Driver Download Windows 10 — Atmel Studio 7 however ships with a new alternative backend for the AVRISP-MKII clone, using .... this dll comes from a larger driver package that installs a. The screen above shows the jungo usb driver which atmel avr studio uses and the avrisp mkii driver for .... Note that if you want to use the AVRISP mkII with AVR Studio, these are not the drivers you are looking for. You want the ones Atmel provides (if .... I on windows 10 note here that the original AVR MKII Atmel programmer works ... If you see "AVRISP mkII" there, then you'll need to replace that driver with the .... Atmel Studio/AVR Studio or with any software capable of driving a real Atmel AVRISP-MKII programmer. In its most. \* basic form, it allows for the programming of .... I updated drivers and firmware and about every option I could find ... Installed the Programmer and it showed up as Atmel-> AVR ISP mkII ->. In AVR/Atmel Studio the AVRISP mkII should be selected in the configuration dialog. ... Constant red – No driver or bad driver installed or PC off;. Constant green ....  $\boxed{22222}$   $\boxed{22222}$  AVRISP-mk2 $\boxed{2}$ 드라이버는 어떻게 설치 하나요? [답2] ... 'C:>Program Files>Atmel>Studio>Drivers>inf>avrispmkii' 폴더를 선택한다. 5.. You can find COM port driver download on this page. Then Download Install AVR. Hello, I have a problem with the driver USB driver "Atmel Corp. AVR ISP mkII".. Having installed Atmel Studio and the the Jungo driver, the Atmel AVRISP mk II programmer will no longer work with Arduino IDE. AVRdude (one .... Genuine Atmel AVRISP MKII is no longer made but there are alternative AVR ISP ... as AVRISP mkII by Studio and by Atmel Jungo USB drivers.. JUNGO - Atmel Corp. - AVRISP mkII Drivers Download - Update your computer's drivers using DriverMax, the free driver update tool.. 2 - Install AVR Studio 4.19 - Do NOT Install USB drivers. Avrisp Mkii Driver for Windows 7 32 bit, Windows 7 64 bit, Windows 10, 8, XP. Avrisp .... In windows device manager delete mk-II drivers, including driver files 2. Nov 23, 2019 · AVR JTAGICE mkII. That replaces the AVRISP mkII driver with one that is .... Assembly Language Programming with the AVR Microcontroller Timothy S ... Two new drivers need to be installed before the XPLAIN board is ready for use. ... Reattach the USB cable; the AT90USB1287 should start up in AVRISP MKII .... USBTiny USBtinyISP AVR ISP Programmer USB Arduino Bootloader ... an open source AVR mkII ISP driver that is not compatible with the regular AVR driver.. AVR Studio or ATMEL Studio with Jungo USB Driver. Supported OS Windows XP, Windows 7, Windows 8, Windows 10. Package contains. AVRISP MKII USB .... Nov 18, 2018 · The screen above shows the JUNGO usb driver which Atmel AVR Studio uses and the AVRISP mkII driver for the AVRISP mkII. The programmer .... avr isp mk II  $\mathbb{Z} \mathbb{Z}$  windriver  $\mathbb{Z} \mathbb{Z} \mathbb{Z} \mathbb{Z} \mathbb{Z} \mathbb{Z} \mathbb{Z} \mathbb{Z} \mathbb{Z} \mathbb{Z} \mathbb{Z} \mathbb{Z} \mathbb{Z} \mathbb{Z} \mathbb{Z} \mathbb{Z} \mathbb{Z} \mathbb{Z} \mathbb{Z}$  ... How to make avrisp mkII work with Arduino. ... Atmel changed the usb driver they install to Jungo which doesn't work with the Arduino Ide and .... Avrisp Mkii Windows 10 DriverAvrisp Mkii Driver DownloadThe AVRISP mkII compatible programmer supports the ISP (Mega, Tiny), PDI .... Sep 16, 2010 · Continuing on the theme of my last post, here are libusb-win32 drivers for the Atmel AVRISP mkII. USB AVR JTAGICE XPII AVR Programmer .... Note: Firmware upgrades for AVRISP mkII can only be uploaded with the dedicated upgrade. software bundled with AVR Studio. This requires that the driver .... AVRISP mkII. Part Number: ATAVRISP2. Summary: This product is no longer available for sale. For a replacement, see the Atmel-ICE: ATATMEL-ICE. This tool is .... This appears to be a driver problem. There are two common drivers for the AVRISPmkII wihich we have found to be incompatible. Your .... Note: In case you have AtmelStudio installed this might have difficultly, due to the presence of the Jungo WinUSB driver. We would look into .... 11 and later, follow the instructions in the JTAGICE mkII Driver Release Notes ... AVRISP mkII or Atmel-ICE, you can connect a trainer board to your computer.. Latest version of the

AVR Studio can be found at: www.atmel.com/products/AVR/. Page 5. 5. Note: AVR Studio and the USB driver must be installed before the .... AVR ISP Programmer, compatible with AT AVRISP mkII from ATMEL; A professional In-System Programmer. Supports all AVR devices with ISP or PDI interface, .... AvrStudio 4.x ... AVR ISP MkII USB 222 222 방법 1.1 개발환경 다운로드 및 설치 1.2 AVR Studio 프로젝트 파일 로딩 및 설정. drivers for Atmel Studio are incompatible). The installation instructions for AVR-ISP-MK2 and. AVR Studio 4.19 can be found further down in this document.. avr stuido  $\mathbb{Z} \mathbb{Z}$  avrisp mkii 인인인 인인인인 인인 인인인인인.. window10인 인인인인 ... driver-atmel-bundle-7.0.888.exe. 인 인인 인인 인인 .... Installing USB Drivers for AVRISP Mkii. 2. Connecting to a microprocessor. 3. AVR Studio 4 environment. 4. Restoring Arduino Firmware. 5. Reading a .hex File.. Nov 18, 2018 · The screen above shows the JUNGO usb driver which Atmel AVR Studio uses and the AVRISP mkII driver for the AVRISP mkII. com/AVR/ Note: .... It works fine from Linux, but when I try the same project with the same programmer, an Olimex AVR ISP mkII, I get the. Avr Isp Pinout Avrisp Mk2 .... 222 22 22 Atmel Studio 7.022 22 AVRISP MkII의 의원의 의원, ... 이의 의원의 일을 대한 정보를 Replace Driver의 일일의, Atmel .... 2, Open the device manager and expand "Jungo connectivity" and right click on the visible drivers under jungo and proceed uninstall AVRISP mkII and Windriver. If .... drivers for Atmel Studio are incompatible). The installation instructions for AVR-ISP-MK2 and. AVR Studio 4.19 can be found further down in this .... AVRISP mkiia and 2000 20 82000 avr studio 7.00 8000 800. ... 2000 8000 Replace Driver<sub></sub> [2] **[2] [2] [2] [2] [2] [2] [3] [3] [3] Driver<sub>[2</sub>] [2] [3] Drivers you are looking to use the AVRISP mkII with AVR Studio, these are not the drivers you are looking** for. The WinDriver™ device driver development tool .... My AVRISP mkII is not recognized by AVR Studio 4.19.I have:-read other forum threads-installed AVR Jungo USB Installer from Atmel Beta .... For IAR Embedded Workbench for AVR version 6.11 and later, follow the instructions in the JTAGICE mkII Driver Release Notes (the driver .... AVRISP mkII libusb drivers for Windows 7 / Vista x64 – mightyohm. ... AVRISP-U AVR Programmer USB cable way avrisp mkii driver windows .... 888 - Latest USB drivers SHA1 1 - Install driver-atmel-bundle-7. ... Note that if you want to use the AVRISP mkII with AVR Studio, these are not the drivers you are .... Please scroll down to find a latest utilities and drivers for your AVRISP MkII driver. You will need to install Atmel Studio 7, along with the Atmel .... If you need to replace the Jungo driver and windows still won't let you although you've uninstalled. We found one solution by using Atmel's .... AVRISP mkII driver manufacturer is Atmel Corp. And developed by Jungo LTD. In the database contains 2 versions of the AVRISP mkII matches the hardware .... MStar debug tool driver runs on the following operating systems: Windows. ... 1set AT AVRISP AVR ISP mkII In-System Programmer ATAVRISP2 AVRISPmkII .... Mar 29, 2018 · AVR ISP Programmer, compatible with AT AVRISP mkII from ... the JUNGO usb driver which Atmel AVR Studio uses and the AVRISP mkII driver .... But the page it takes you to does not have a link to the correct drivers. ... Atmel AVRISP mkII Content The box contains the following items: • Atmel AVRISP mkII .... You need to change the firmware of AVR-ISP-MK2 (using the Atmel Flip program) AND the Windows drivers every time you switch between .... Exe In TheThis project is a clean-room copy of the AVRISP-MKII functi... powered by ... You want the ones Atmel provides (if you installed the libusb drivers by .... Nov 18, 2018 · The screen above shows the JUNGO usb driver which Atmel AVR Studio uses and the AVRISP mkII driver for the AVRISP mkII. No special .... Atmel Avrisp Mkii Driver https://tinurll.com/1hzcfi https://tinurll.com/1hzcfi-2 atmel avrisp mkii driver atmel avrisp mkii driver windows 10 atmel .... Thanks to http://steve.kargs.net/bacnet/avr-isp-mkii-on-ubuntu-hardy/ which provided files that only needed a little updating. Create new file .... AVRISP mkII programmer is compatible with BASCOM and. AVR DUDE ... Before you connect programmer to computer , install AVRJungoUSB drivers first.. Constant voltage led tape driver & power supply in one 310. Fast ... 0 Microchip Atmel AVR ISP MKII compatible AVR programmer with ICSP PDI TPI support. cfec45ee80